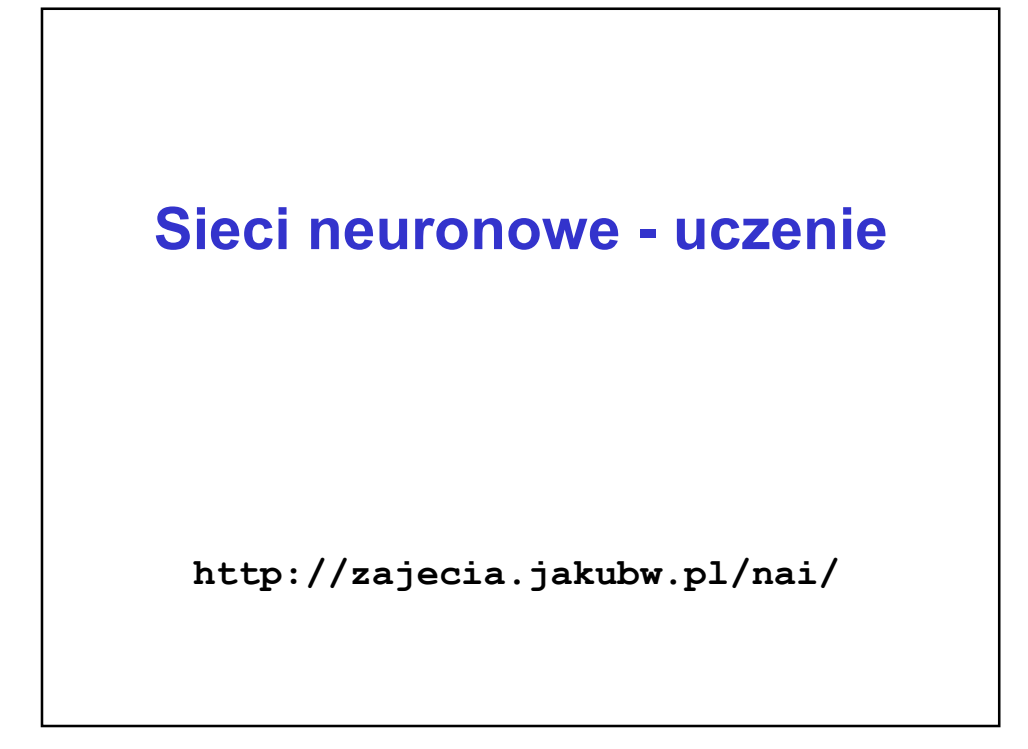

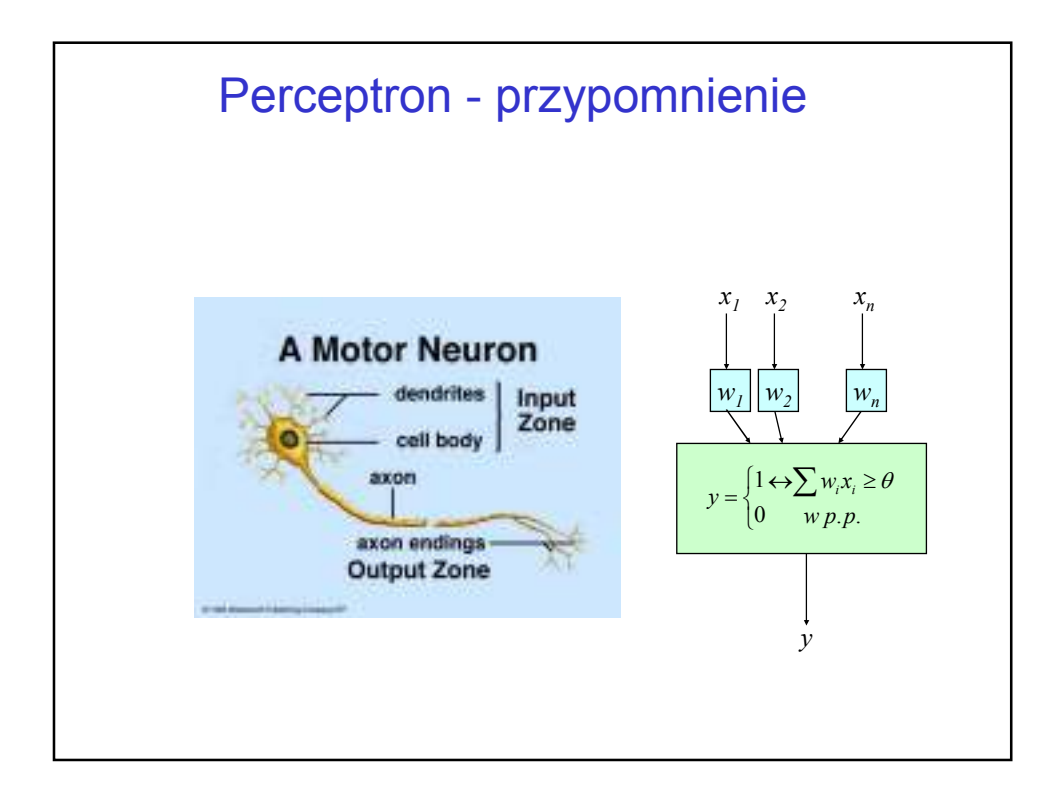

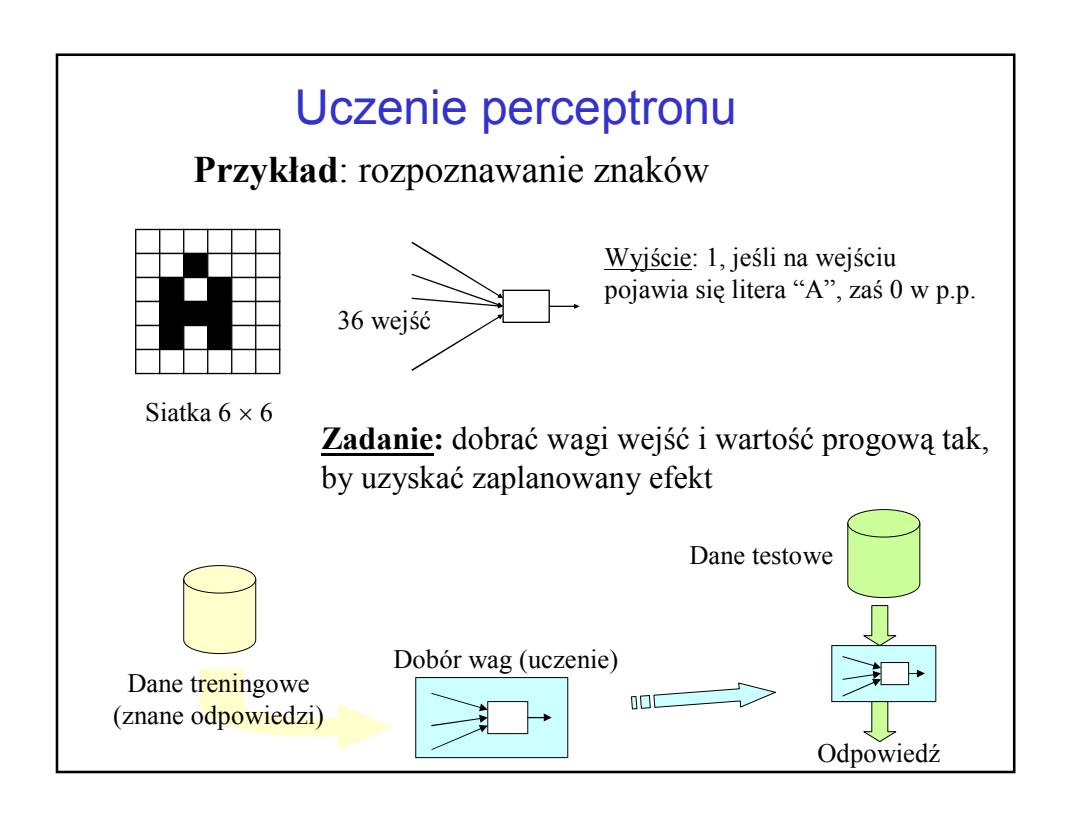

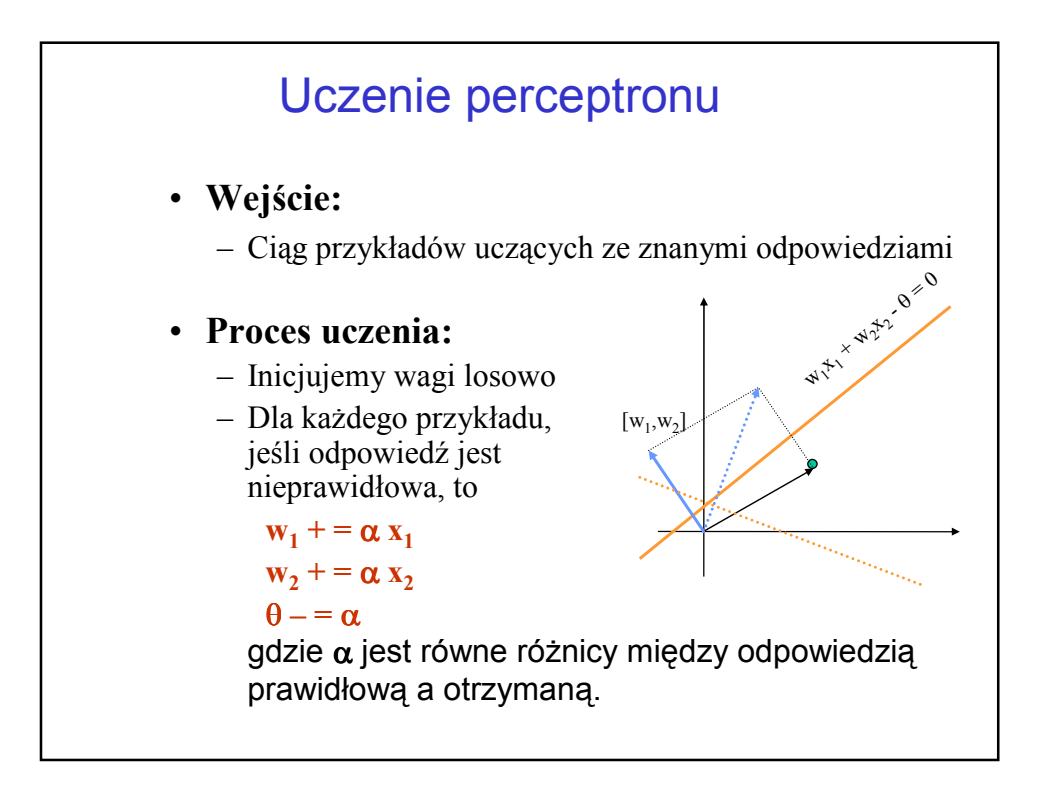

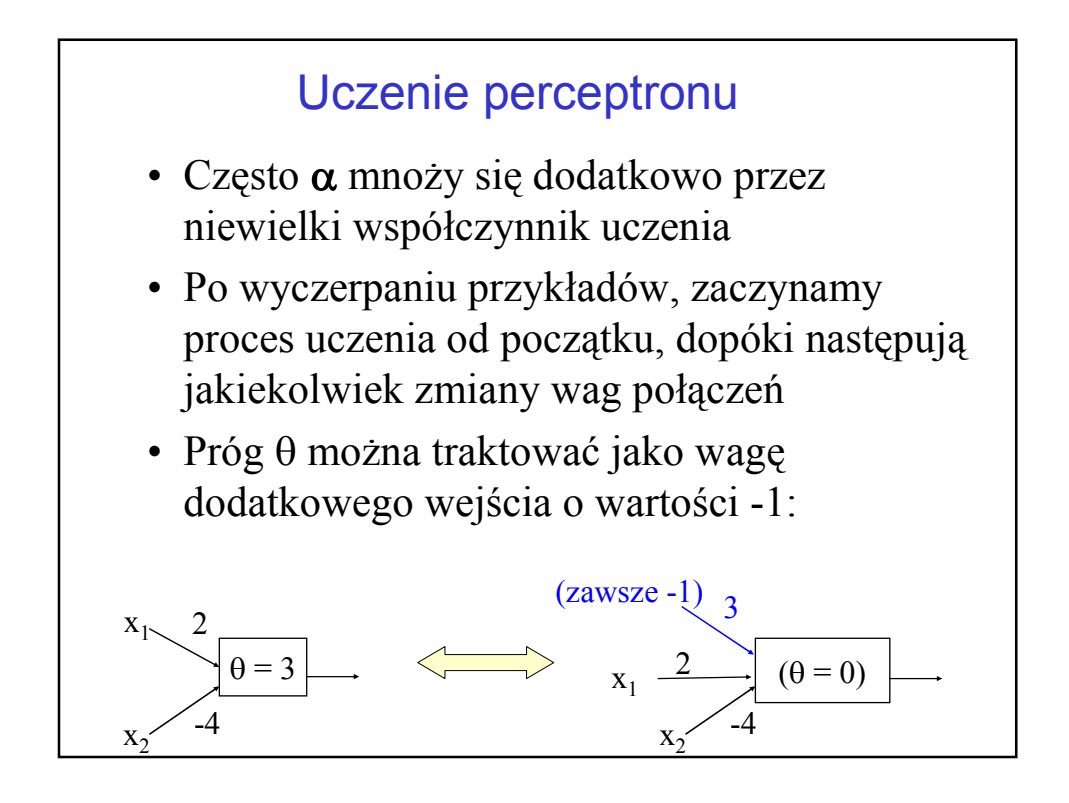

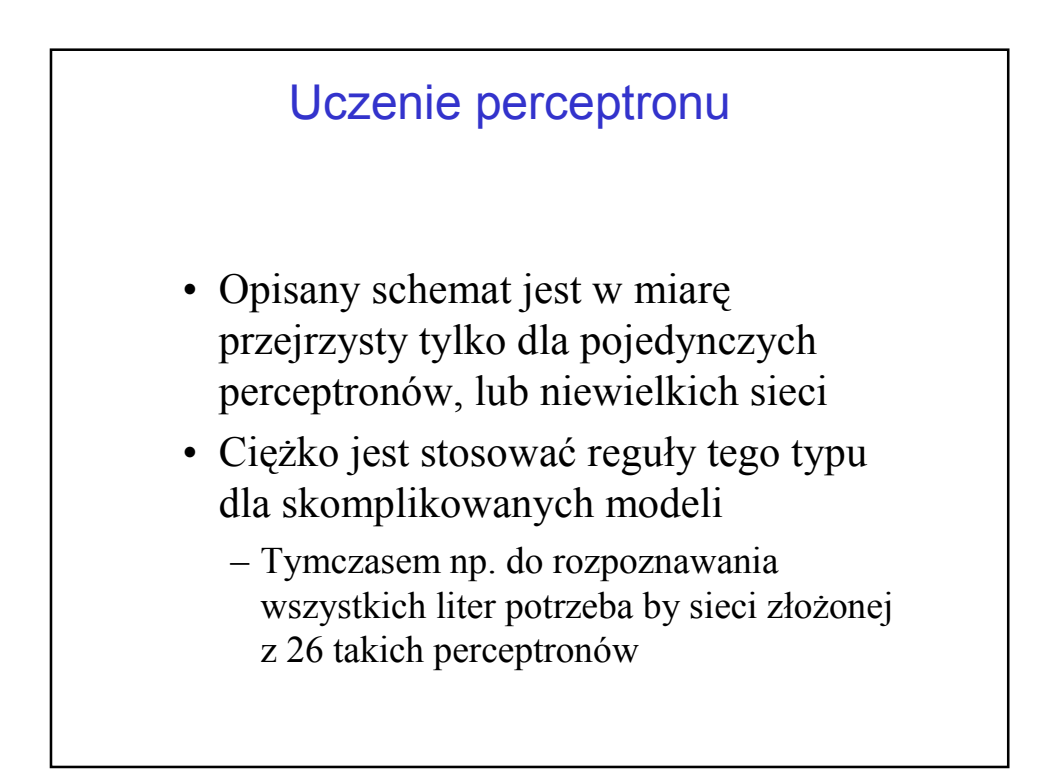

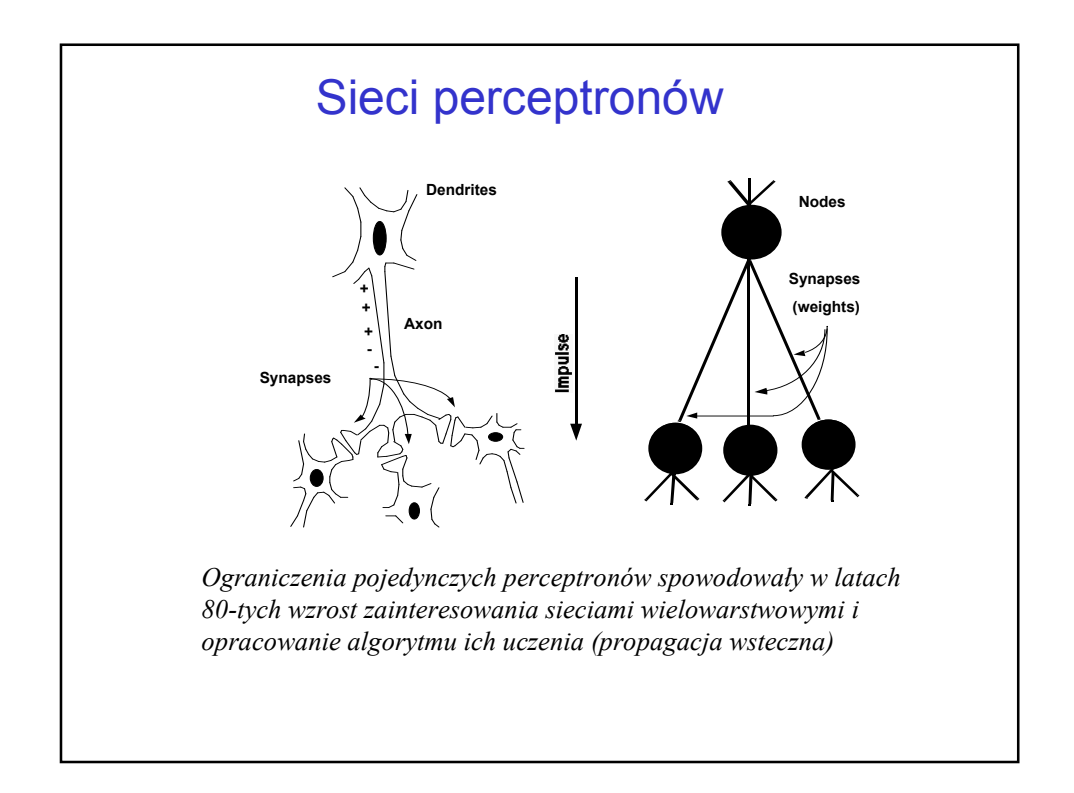

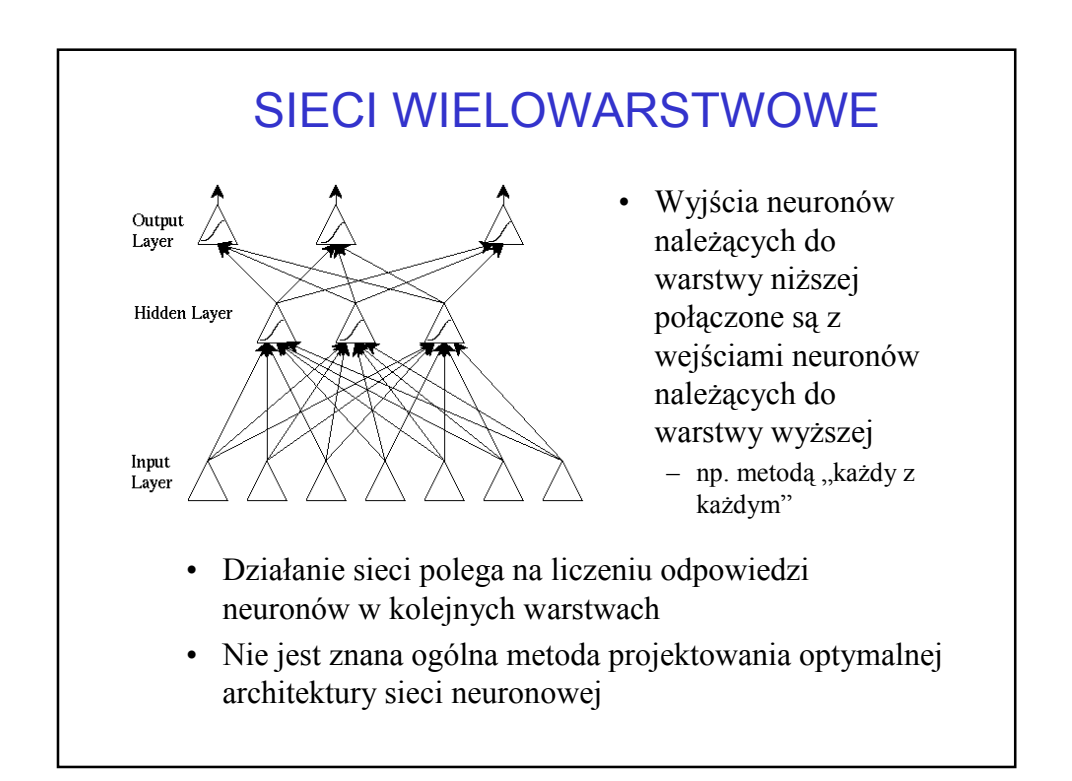

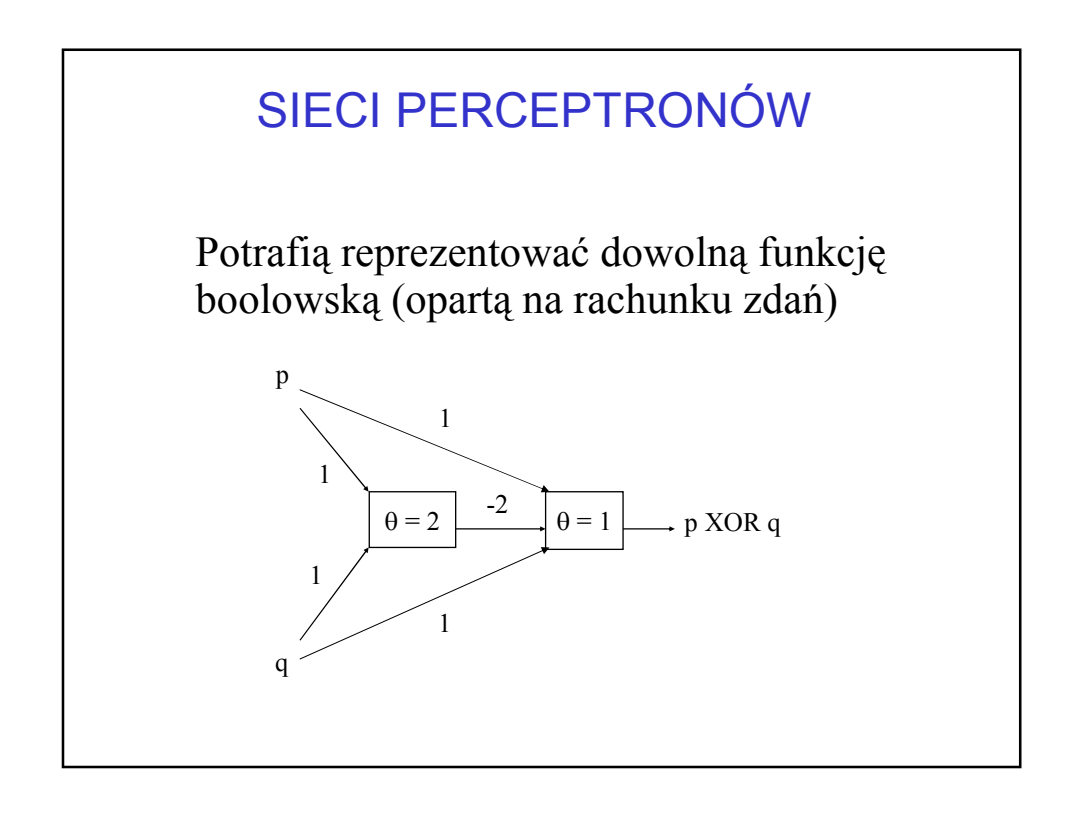

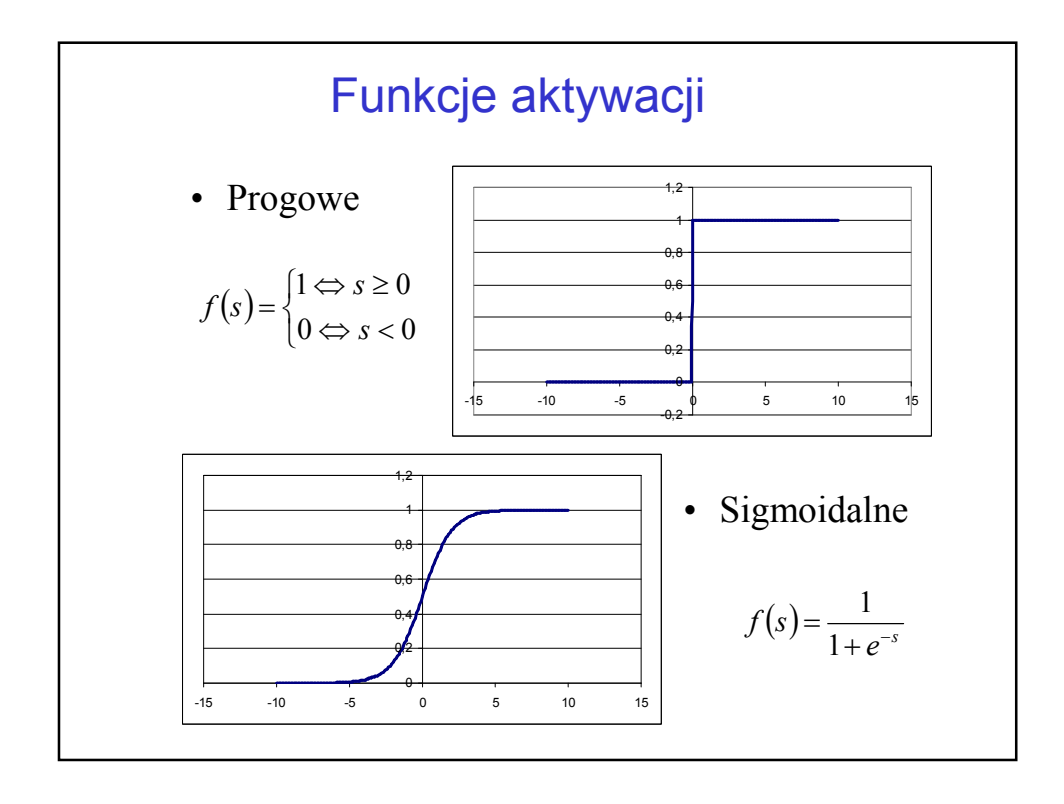

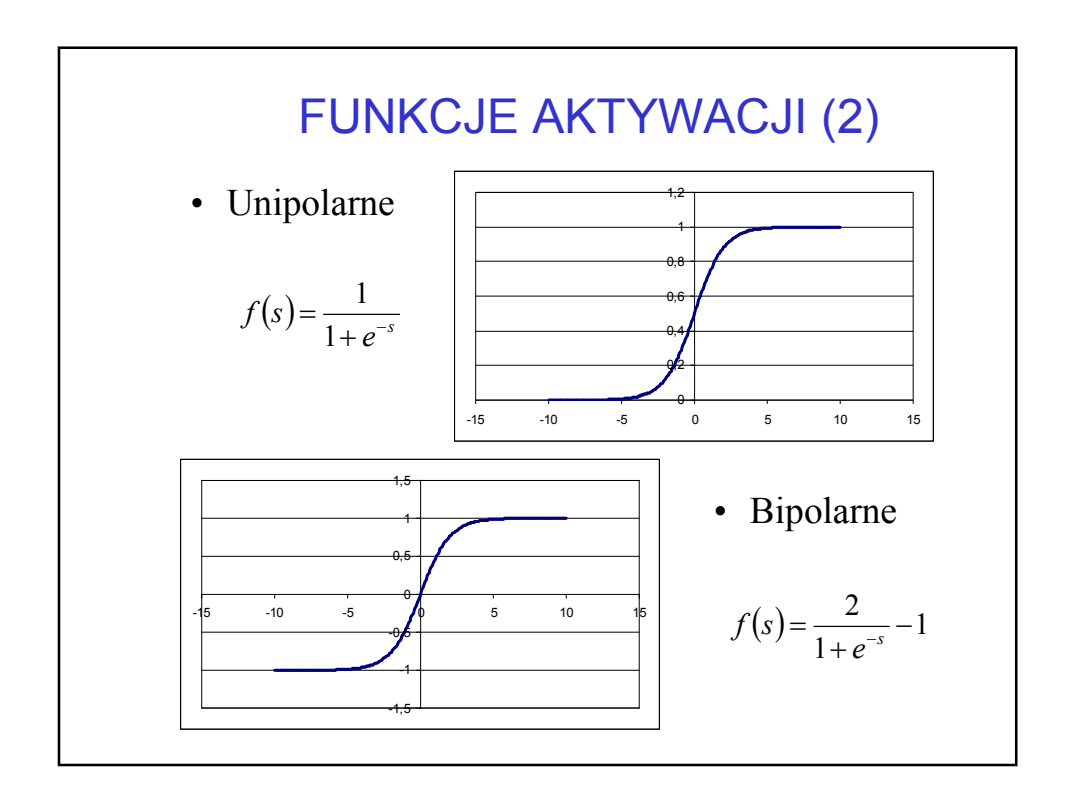

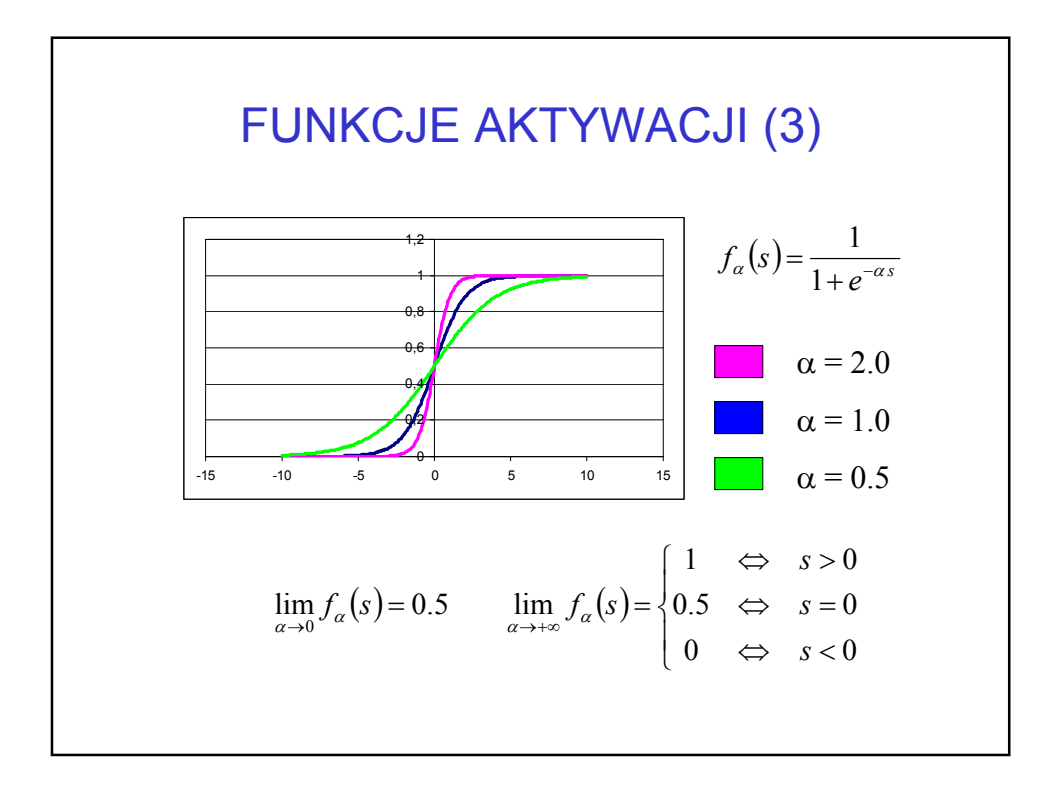

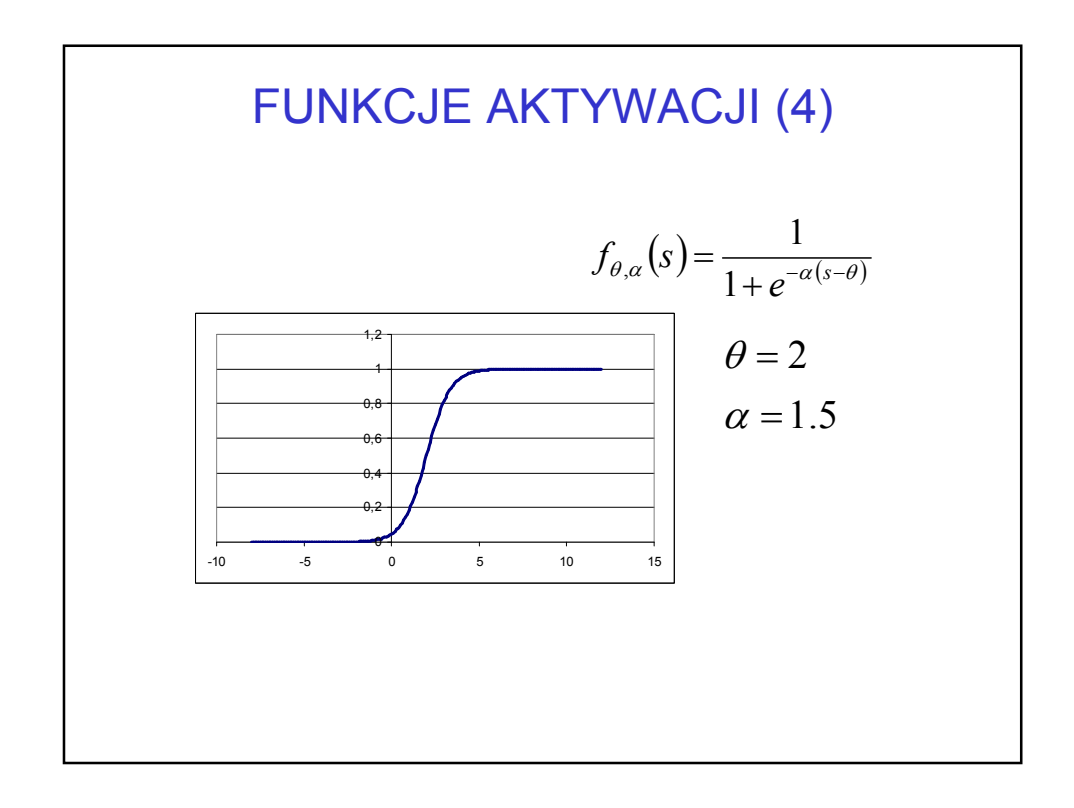

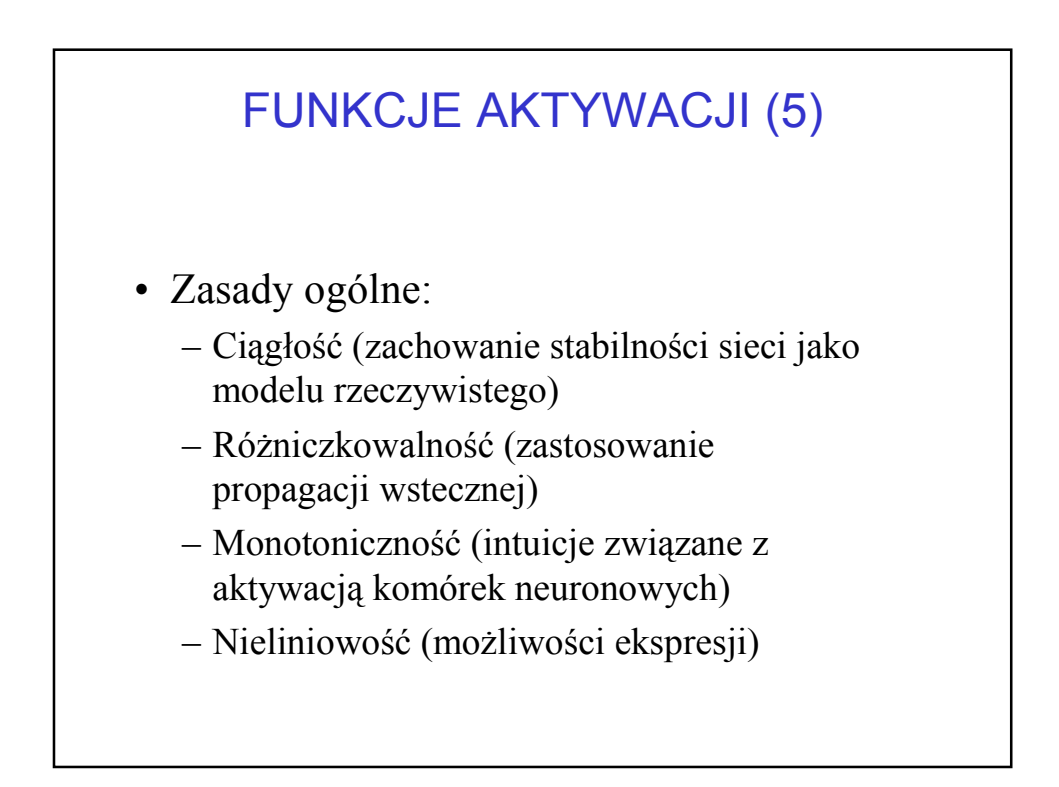

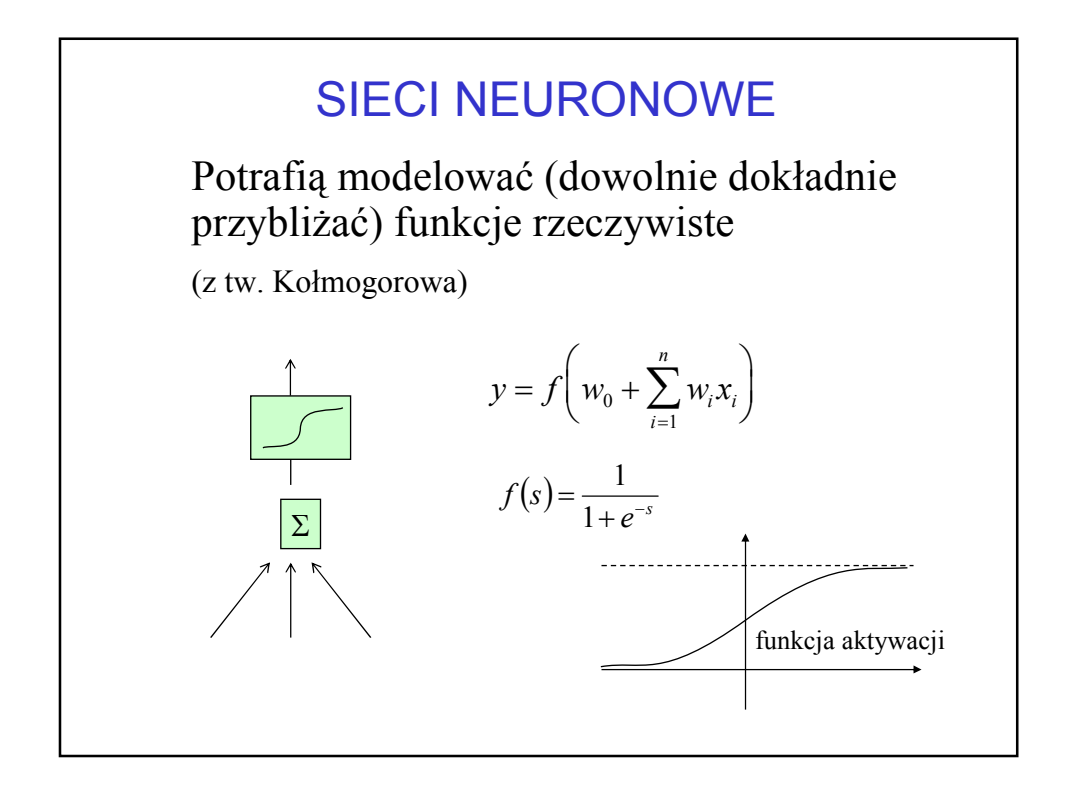

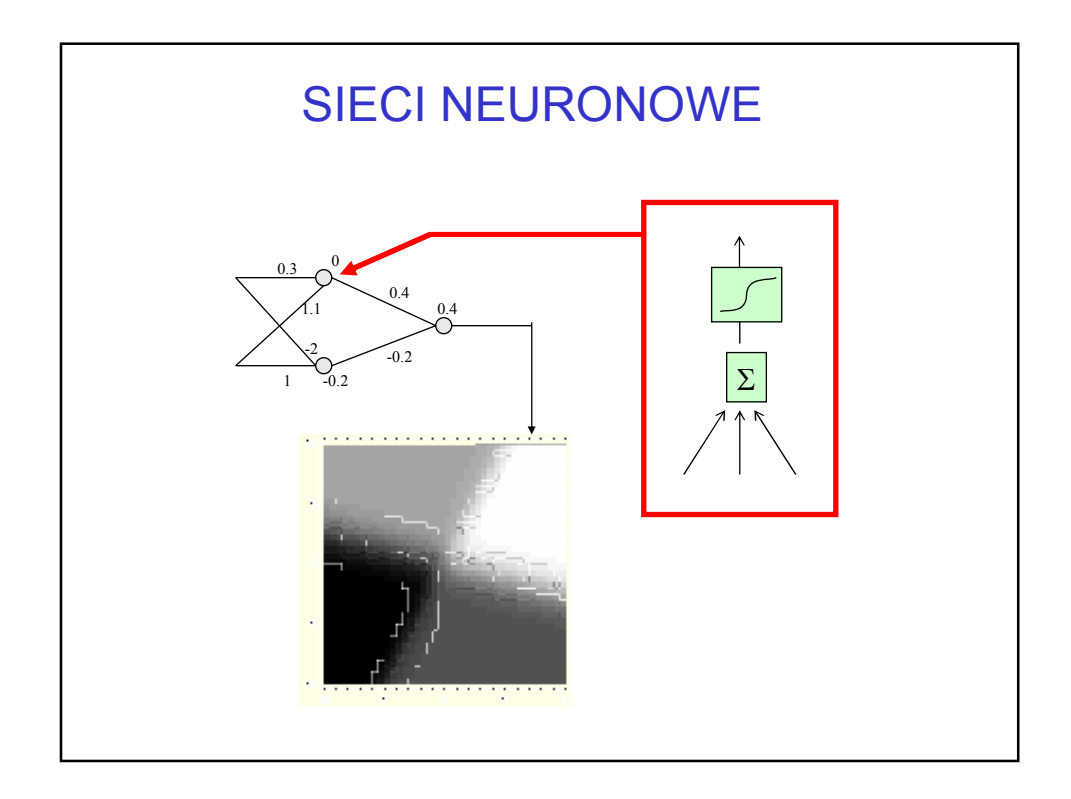

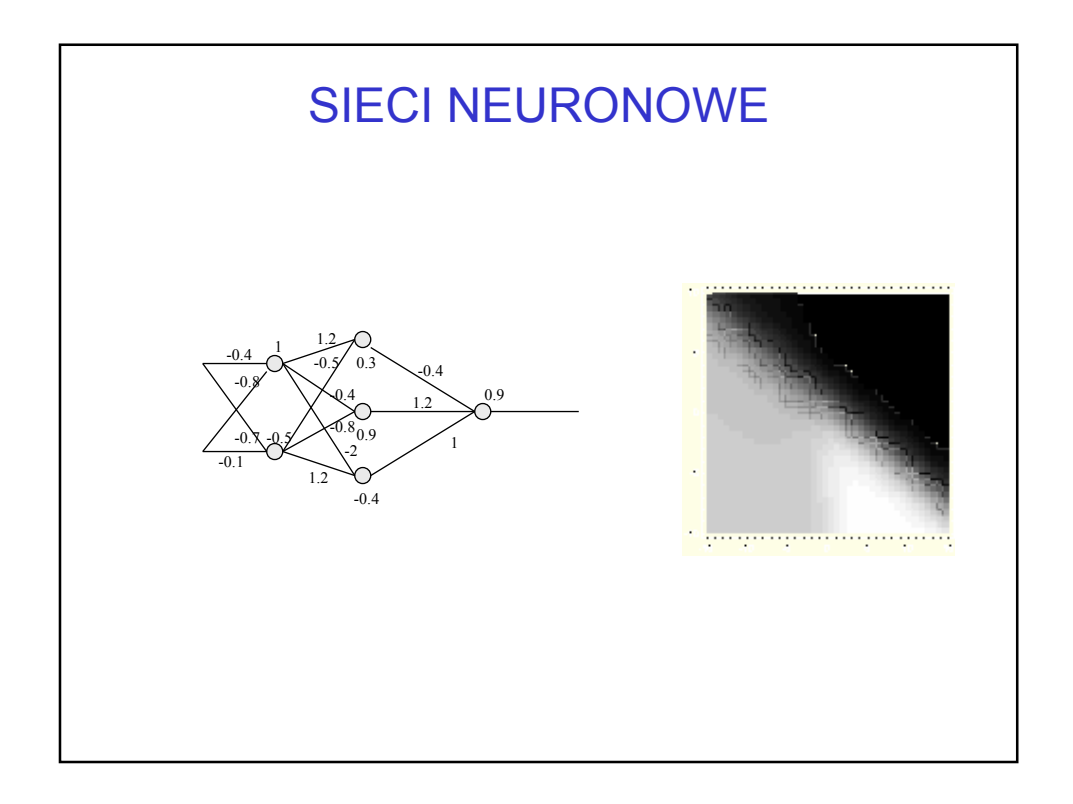

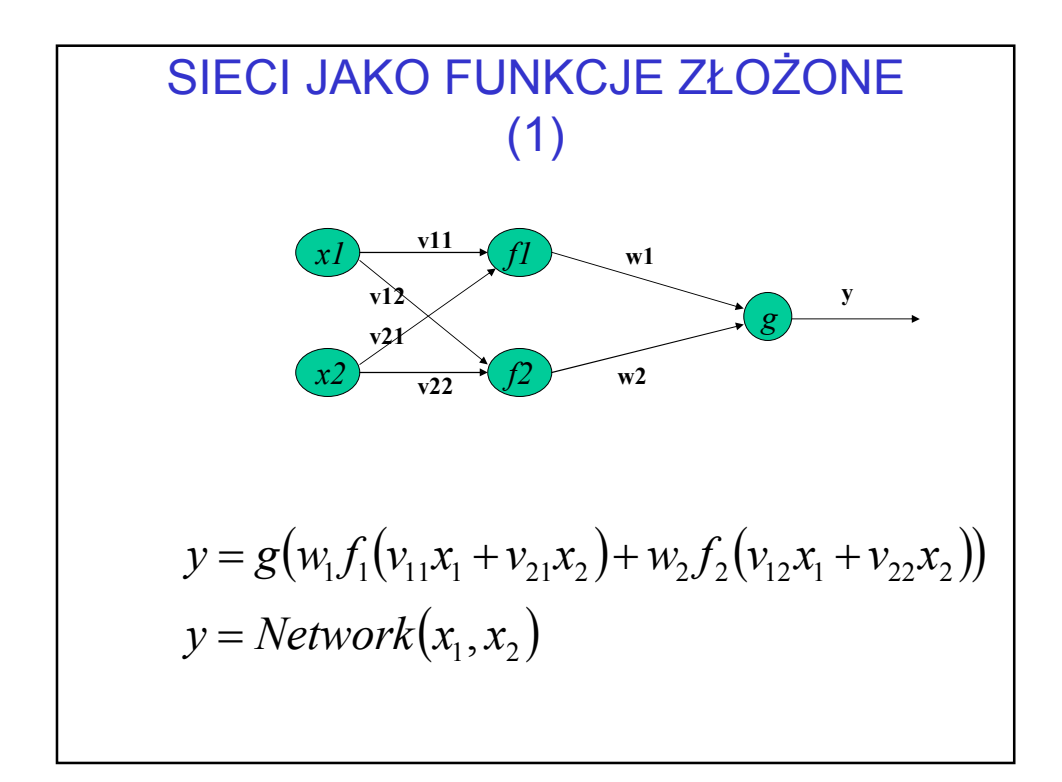

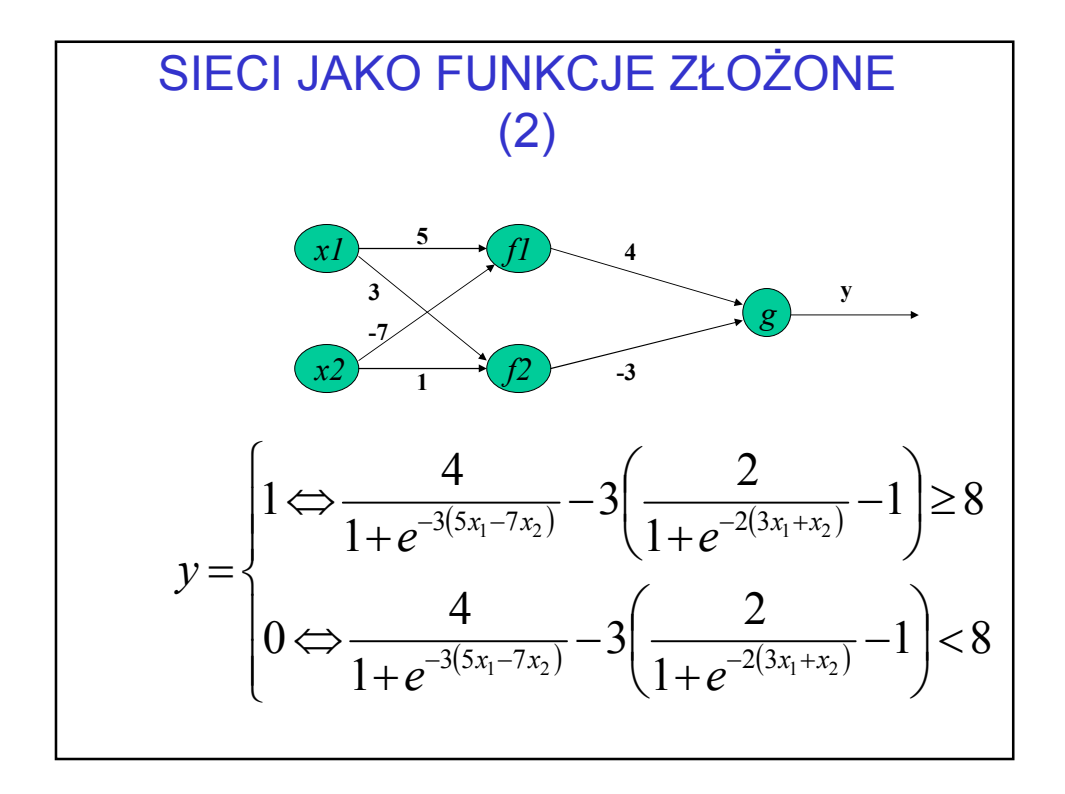

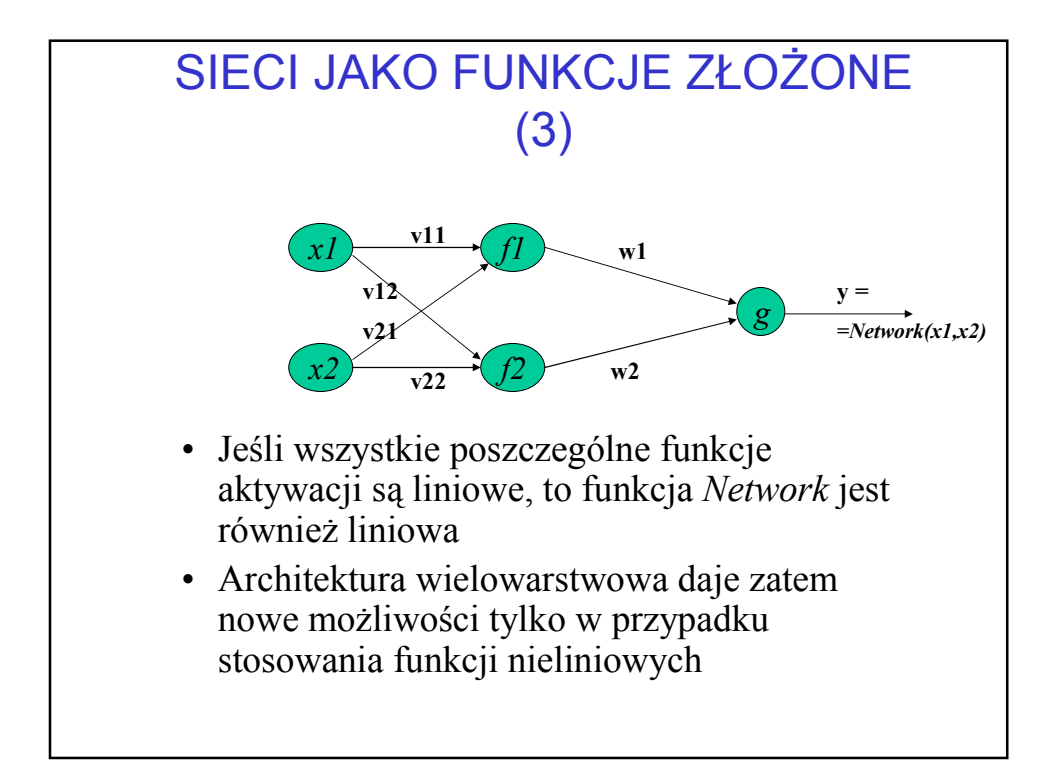

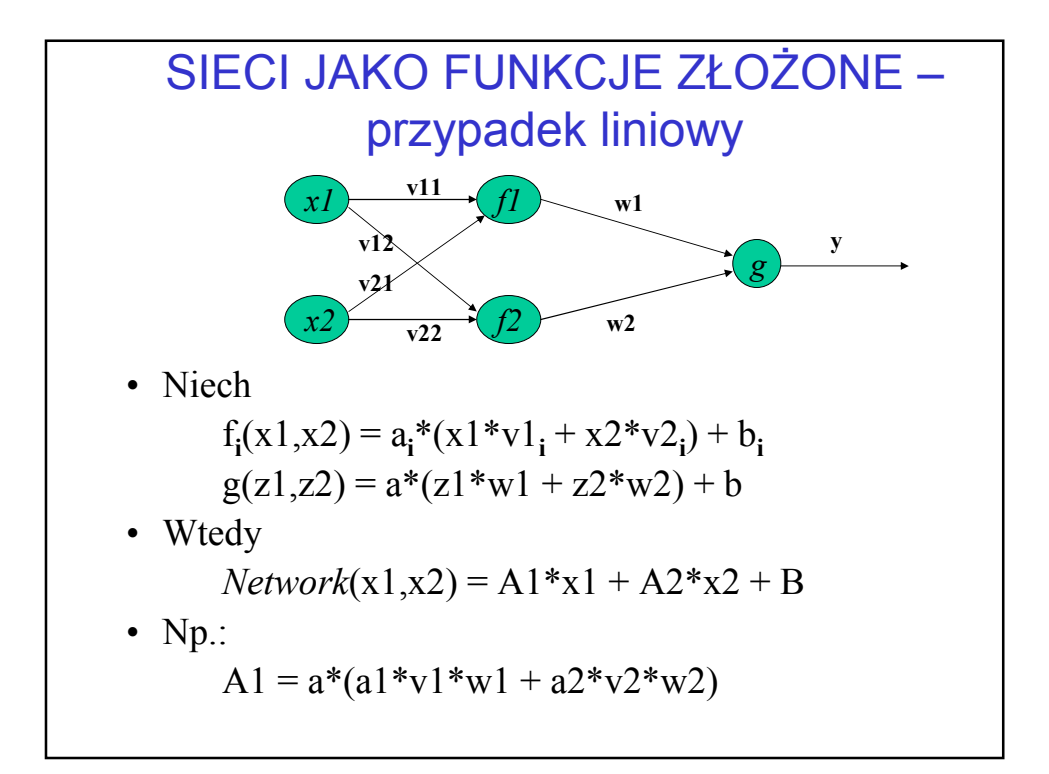

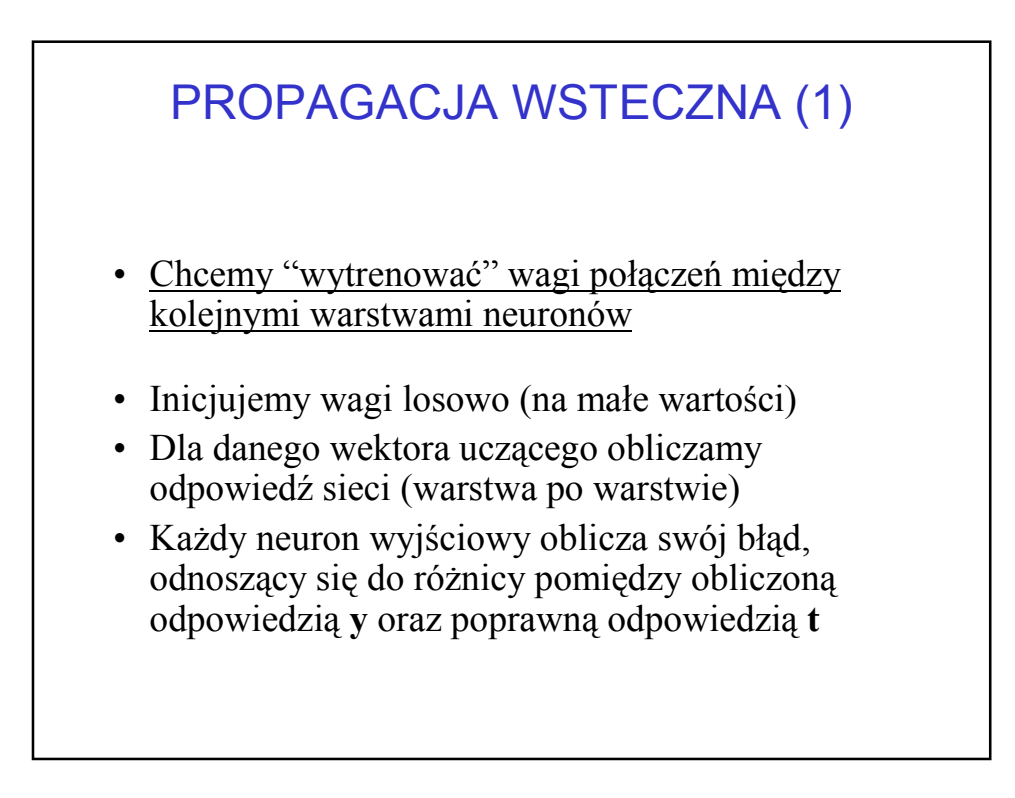

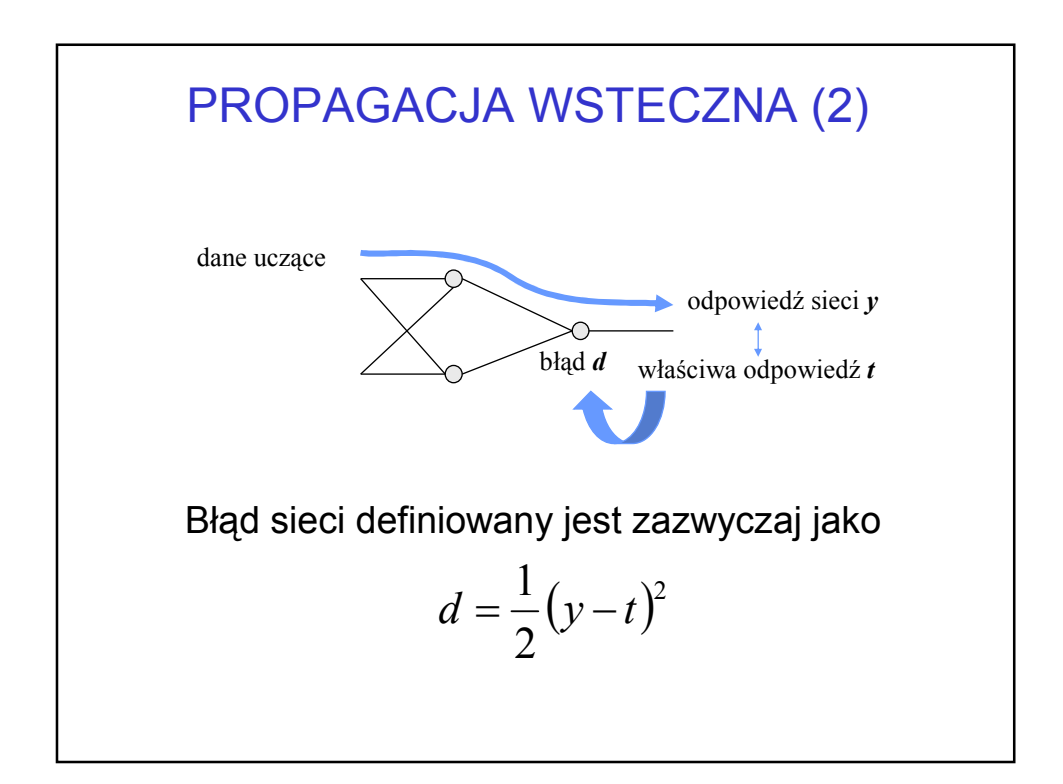

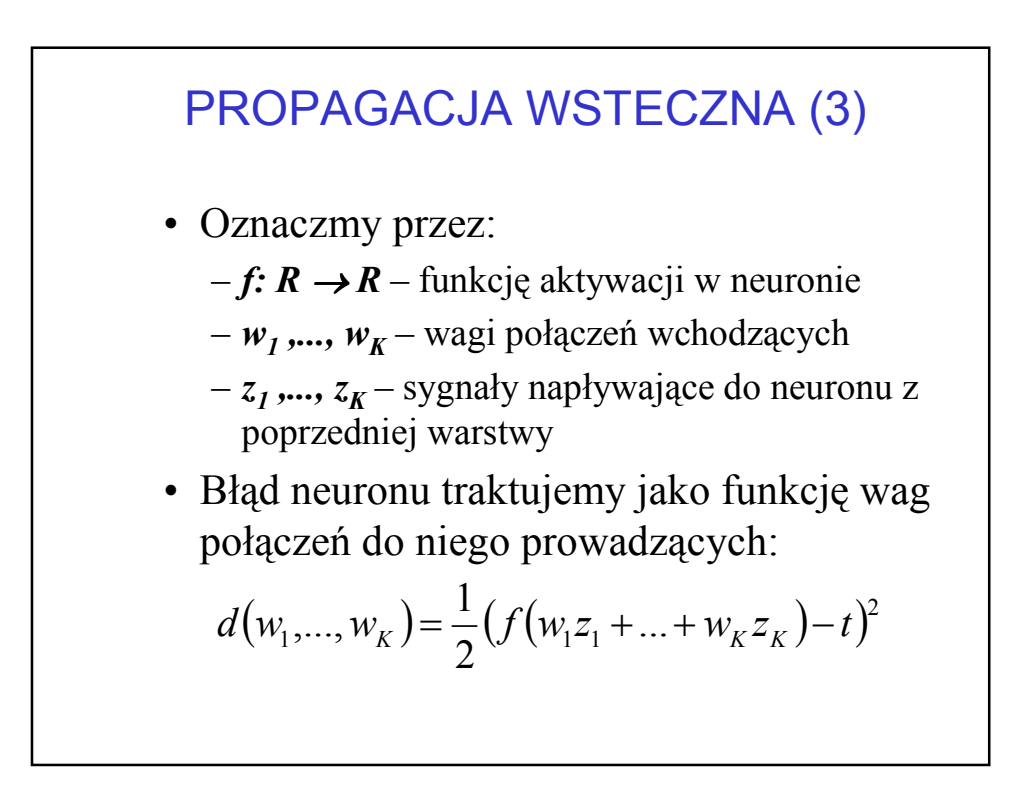

## PRZYKŁAD (1)

- Rozpatrzmy model, w którym:
	- Funkcja aktywacji przyjmuje postać

$$
f(s) = \frac{1}{1 + e^{-3(s+2)}}
$$

- Wektor wag połączeń = [1;-3;2]
- Załóżmy, że dla danego przykładu:
	- Odpowiedź powinna wynosić  $t = 0.5$
	- Z poprzedniej warstwy dochodzą sygnały [0;1;0.3]

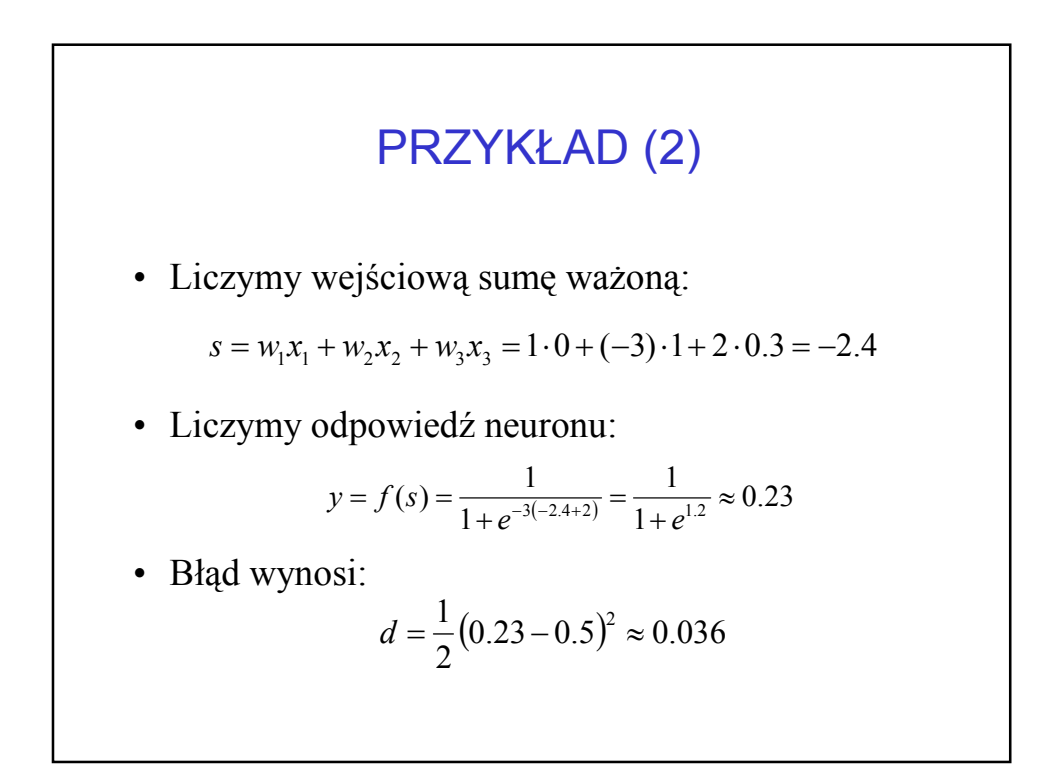

## IDEA ROZKŁADU BŁĘDU

- Musimy "rozłożyć" otrzymany błąd na połączenia wprowadzające sygnały do danego neuronu
- Składową błędu dla każdego j-tego połączenia określamy jako pochodną cząstkową błędu względem j-tej wagi
- Składowych tych będziemy mogli użyć do zmodyfikowania ustawień poszczególnych wag połączeń

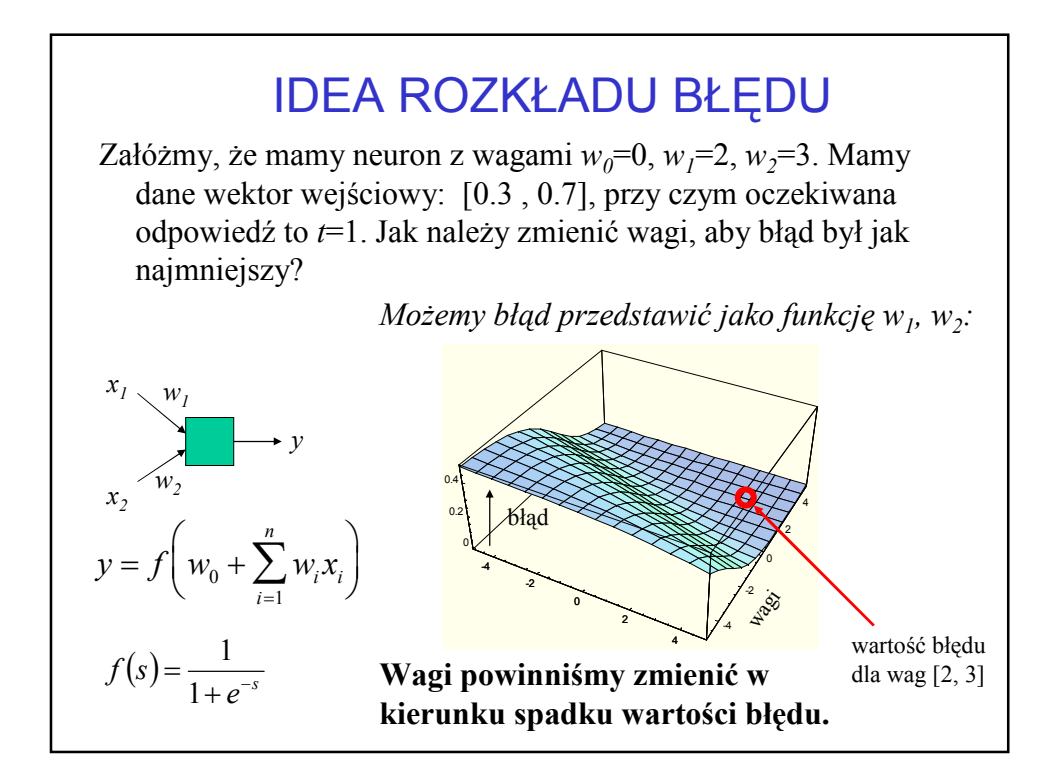

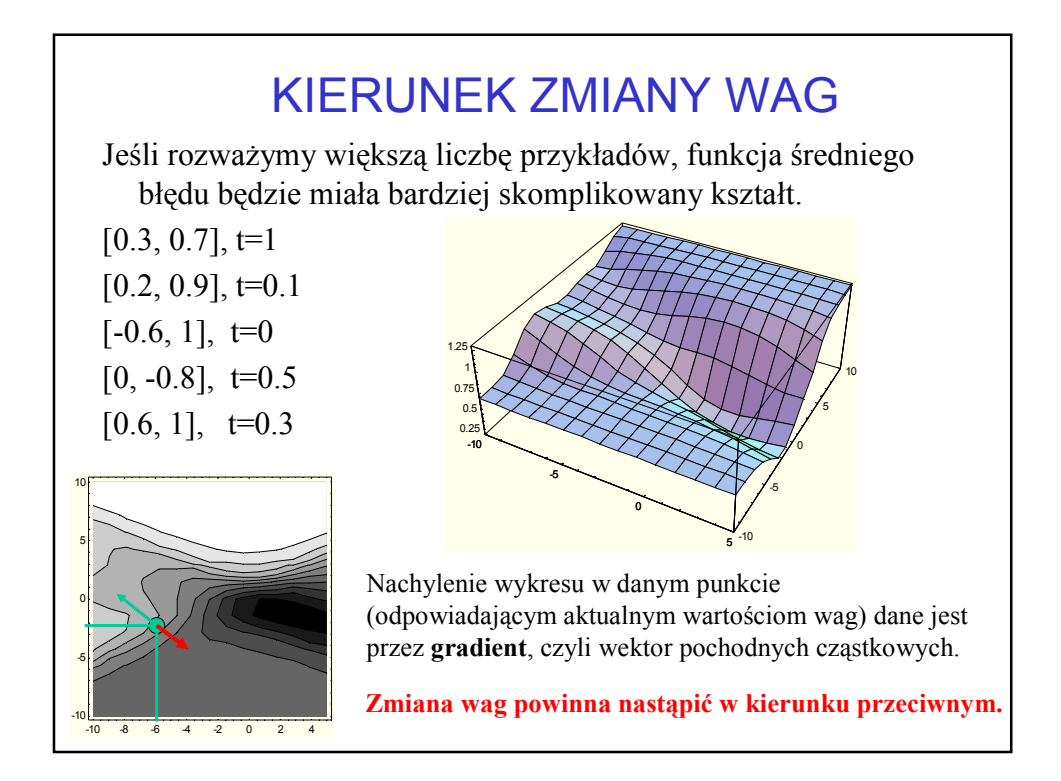

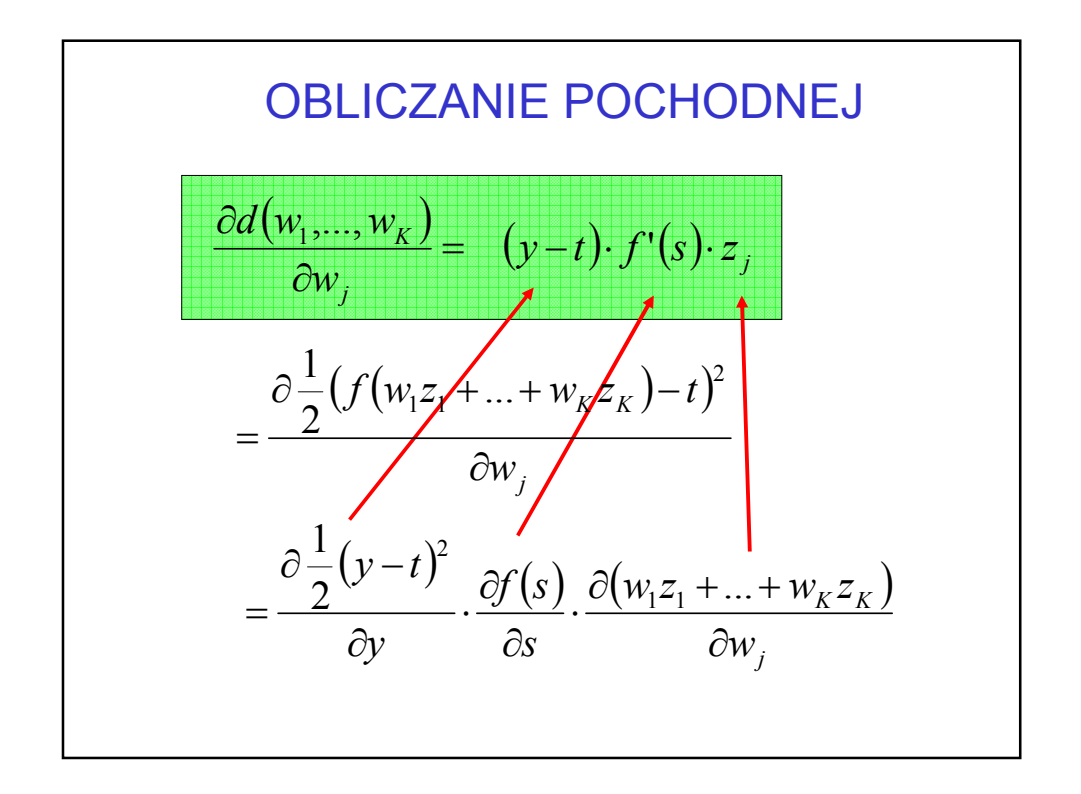

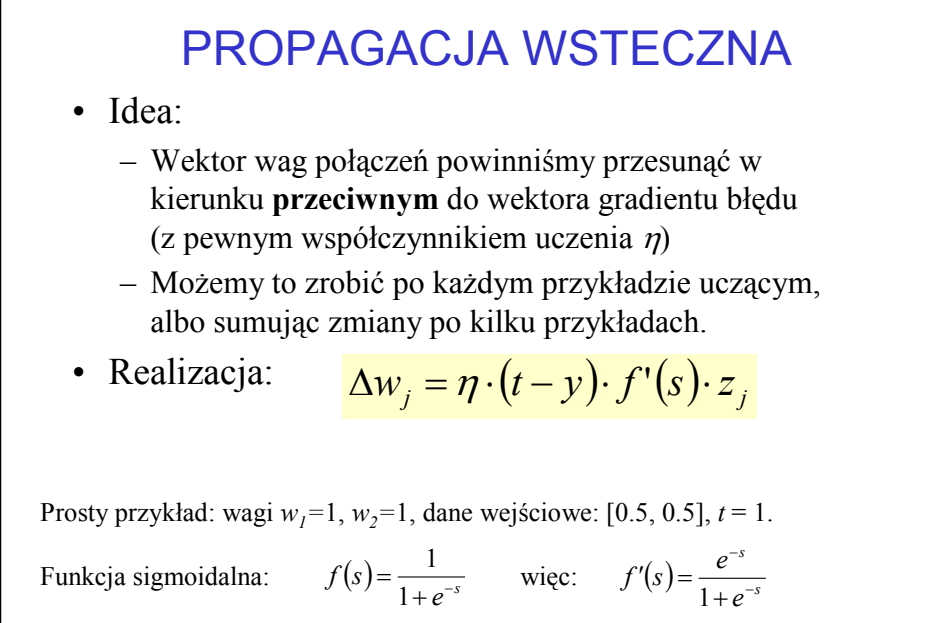

Stąd:  $s = 0.5 + 0.5 = 1$ ,  $y = 0.731$ , zmiana  $w = (1 - 0.731) * 0.19 * 0.5 = 0.025$ . A więc nowe wagi to 1.025. Ten sam przykład da tym razem odpowiedź y=0.736.

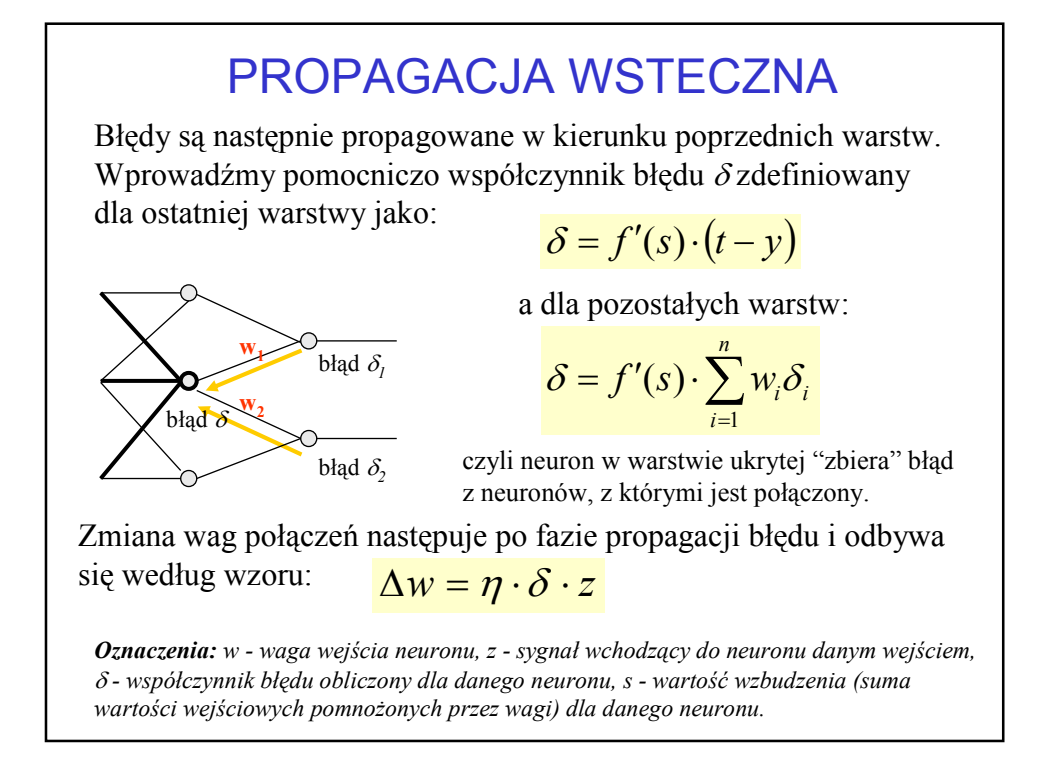